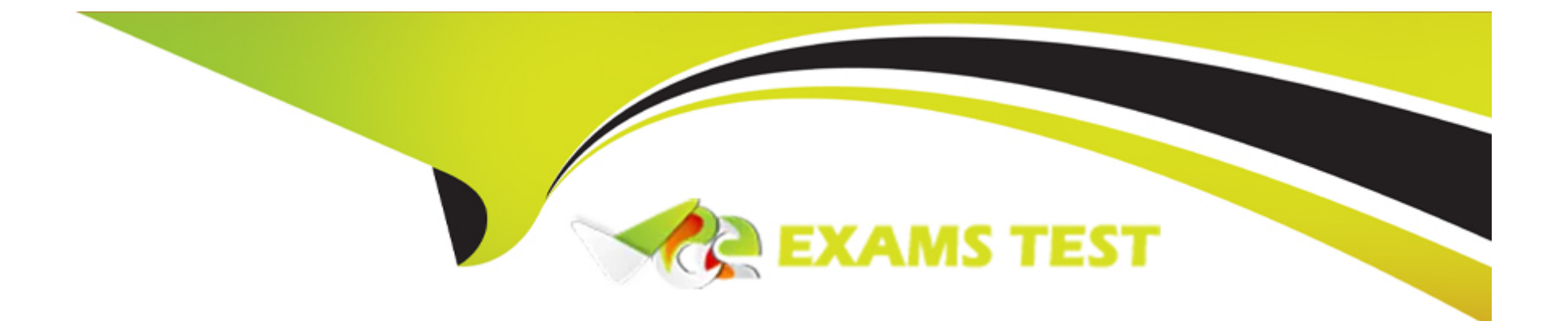

# **Free Questions for IPQ-435 by vceexamstest**

## **Shared by Vega on 22-07-2024**

**For More Free Questions and Preparation Resources**

**Check the Links on Last Page**

## **Question 1**

#### **Question Type: MultipleChoice**

When assigning a context rule, what context rule component is actually assigned?

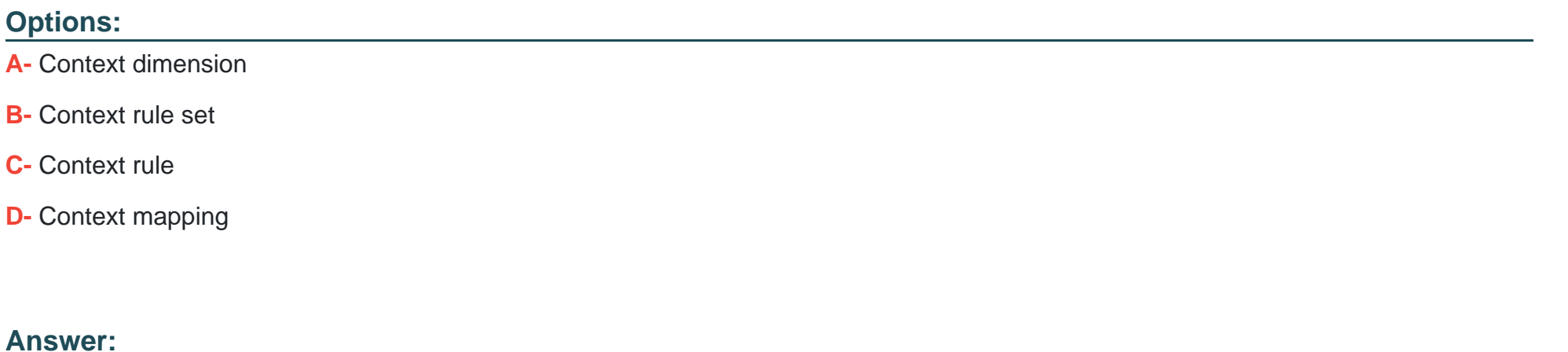

B

### **Question 2**

**Question Type: MultipleChoice**

#### **Options:**

- **A-** If a customer qualifies for a promotion
- **B-** If a penalty applies when cancelling a promotion
- **C-** Modifying product attribute values
- **D-** Requiring another product when a product is added to the cart
- **E-** When one product is added to the card another product is excluded
- **F-** Recommending another product when a product is added to the cart

#### **Answer:**

#### D

## **Question 3**

**Question Type: MultipleChoice**

How are promotions applied to an order in Vlocity Cart?

#### **Options:**

- **A-** By clicking on Add to Cart for a promotion in the promotions list
- **B-** Automatically using context rules
- **C-** By running the Promotion Hierarchy Batch job
- **D-** By clicking the Take me there configuration icon

#### **Answer:**

#### A

## **Question 4**

#### **Question Type: MultipleChoice**

You want to price the newest smartphone for B2B customers at \$999 , but \$900 for B2C customers. What is the best way to do it

- **A-** Assign the product to a pricebook and create two pricebook entries
- **B-** Create product bundles and create a pricing Override
- **C-** Create two versions of the smartphone product and create different pricing for each
- **D-** Use two different price list

#### **Answer:**

#### $\mathsf{D}$

### **Question 5**

**Question Type: MultipleChoice**

What happens when the Base Price property is checked for a price list entry?

- A- The display text for that price list entry will display as the list price or the recurring price in the Products list in Vlocity Cart
- **B** The price list entry will be used as the starting price when the product is added to the cart
- **C-** Once the price list entry is marked as a base price, no context rules can be associated with it

**D**- The price list entry will be used to determine the cost basis

### **Answer:**  B

### **Question 6**

#### **Question Type: MultipleChoice**

You want to charge different prices for the same product when it is contained in the context of different bundles. Where can you change its price in order to accomplish this?

- **A-** You can't change the price of child products within a bundle
- **B-** The price list where the price list entry is located
- **C-** The product structure of the bundle
- **D-** In the One Time or Recurring order line item columns in the cart

D

## **Question 7**

**Question Type: MultipleChoice**

In Vlocity EPC, what must you set to allow a user to modify an attribute in Vlocity Cart's configuration window?

### **Options:**

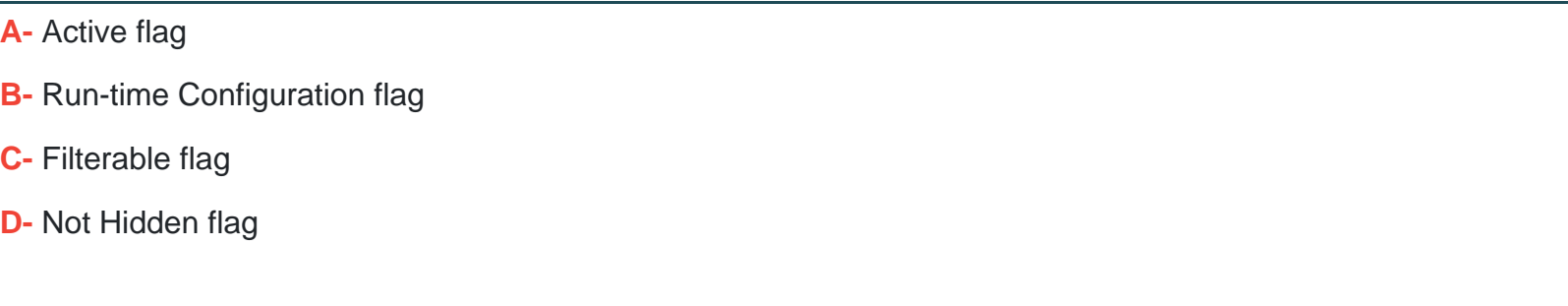

#### **Answer:**

## **Question 8**

#### **Question Type: MultipleChoice**

In Vlocity Cart, what does the submit order button do?

#### **Options:**

**A-** Invokes an OmniScript to complete the order process and collect billing information

**B-** Invokes a flow to create assets, set the order status to activated, and navigate the user to the account

**C-** Invokes the CPQ API to create assets, set the order status to activated, and navigate the user to the account

**D-** Invokes an OmniScript, which calls an integration procedure to create assets, set the order status to activated and then navigate the user to account page

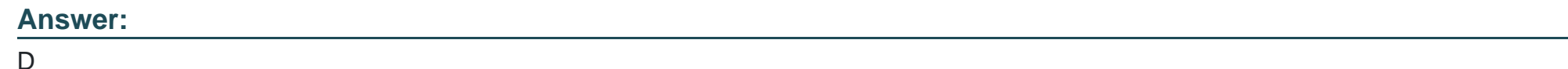

### **Question 9**

**Question Type: MultipleChoice**

When a user performs a search on the product list in Vlocity Cart, which fields are queried?

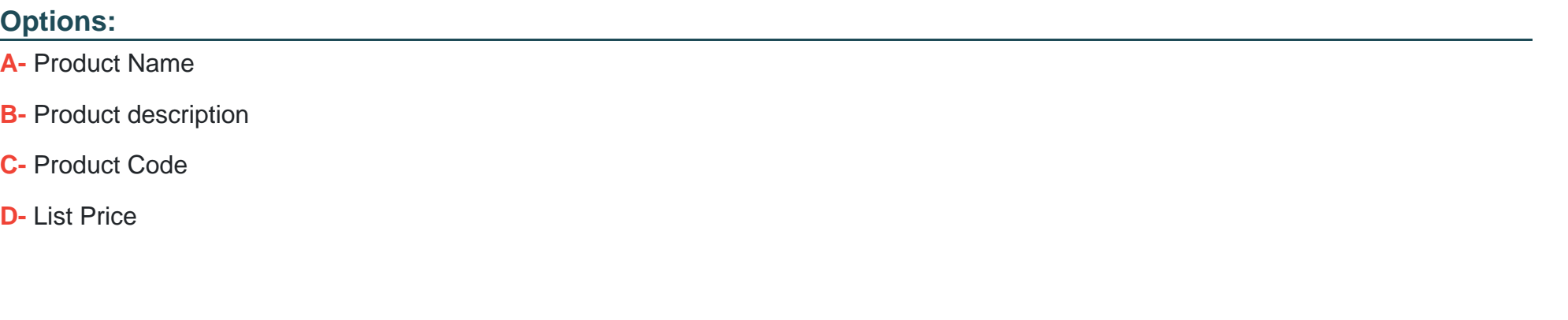

**Answer:**  A, D

### **Question 10**

**Question Type: MultipleChoice**

How Can you Change the line item's configuration in Vlocity Cart?

#### **Options:**

- **A-** Delete and re-add the product
- **B-** Click the cart line item Actions menu and select Configure
- **C-** Update the product's attribute in Vlocity Product Console
- **D-** Invoke Field Mapper

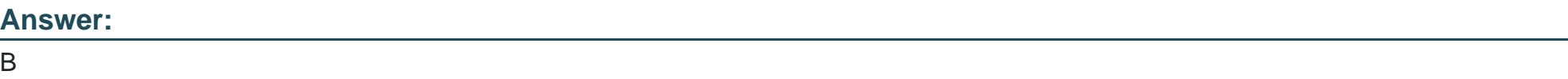

## **Question 11**

**Question Type: MultipleChoice**

Product cardinality can be used to configure which two use case?

Choose 2 answers

- **A-** Product has a default quantity of 2
- **B-** An optional product in a product: bundle
- **C-** Product is discounted based on the quantity
- **D-** Product is not available to customers in France

#### **Answer:**

A, C

To Get Premium Files for IPQ-435 Visit

[https://www.p2pexams.com/products/ipq-43](https://www.p2pexams.com/products/IPQ-435)5

For More Free Questions Visit [https://www.p2pexams.com/salesforce/pdf/ipq-43](https://www.p2pexams.com/salesforce/pdf/ipq-435)5